## **Dados do Evento R-4010 - Pagamentos/Créditos a Beneficiário Pessoa Física - Processos do Pagamento (CCINF368J)**

Esta documentação é válida para todas as versões do Consistem ERP.

## **Pré-Requisitos**

Não há.

## **Acesso**

Módulo: Contábil/Fiscal - Informações Fiscais

Grupo: SPED Reinf

[Portal EFD Reinf \(CCINF350\)](https://centraldeajuda.consistem.com.br/pages/viewpage.action?pageId=171507716)

Botão **Dados do Evento** quando o tipo do evento for **R-4010**.

[Dados do Evento R-4010 - Pagamentos/Créditos a Beneficiário Pessoa Física \(CCINF368\)](https://centraldeajuda.consistem.com.br/pages/viewpage.action?pageId=282460212)

Botão **Dados\_Pagamento**

[Dados do Evento R-4010 - Pagamentos/Créditos a Beneficiário Pessoa Física - Dados do Pagamento \(CCINF368A\)](https://centraldeajuda.consistem.com.br/pages/viewpage.action?pageId=282460166)

Botão **Processo**

## **Visão Geral**

O objetivo desse programa é detalhar e cadastrar as informações de processos relacionados a não retenção de tributos ou a depósitos judiciais para o evento R-4010 - Pagamentos/Créditos a Beneficiário Pessoa Física.

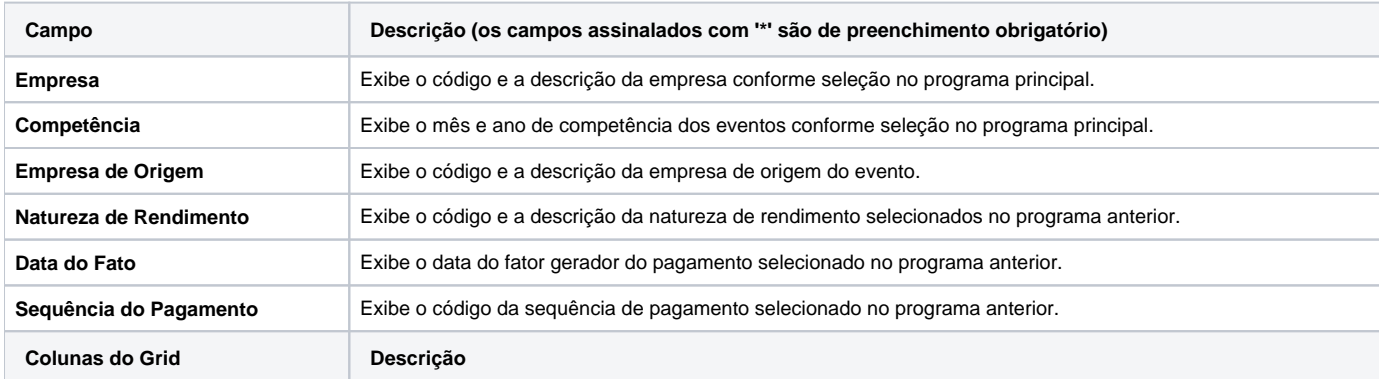

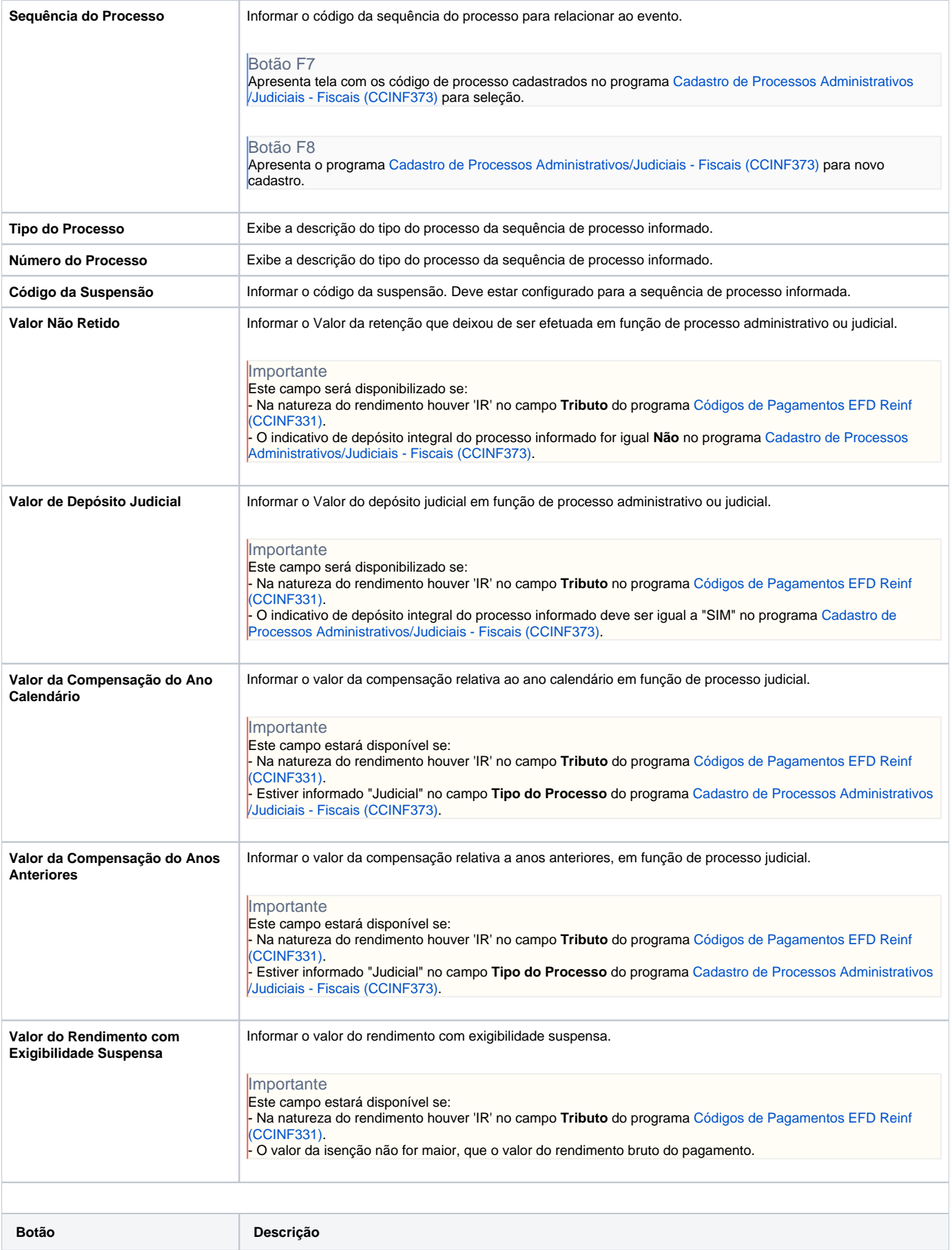

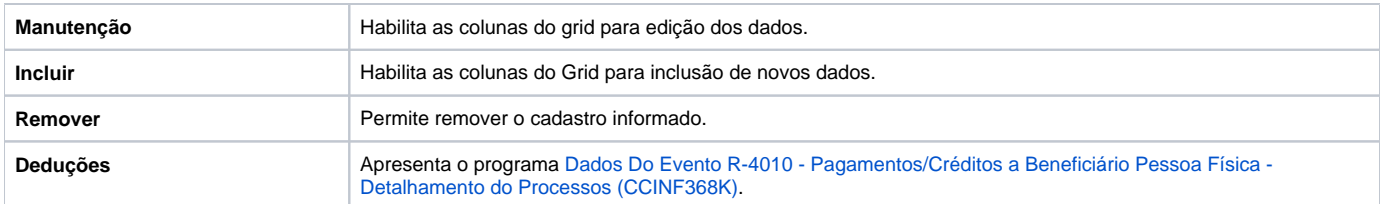

Atenção

As descrições das principais funcionalidades do sistema estão disponíveis na documentação do [Consistem ERP Componentes.](http://centraldeajuda.consistem.com.br/pages/viewpage.action?pageId=56295436) A utilização incorreta deste programa pode ocasionar problemas no funcionamento do sistema e nas integrações entre módulos.

Exportar PDF

Esse conteúdo foi útil?

Sim Não